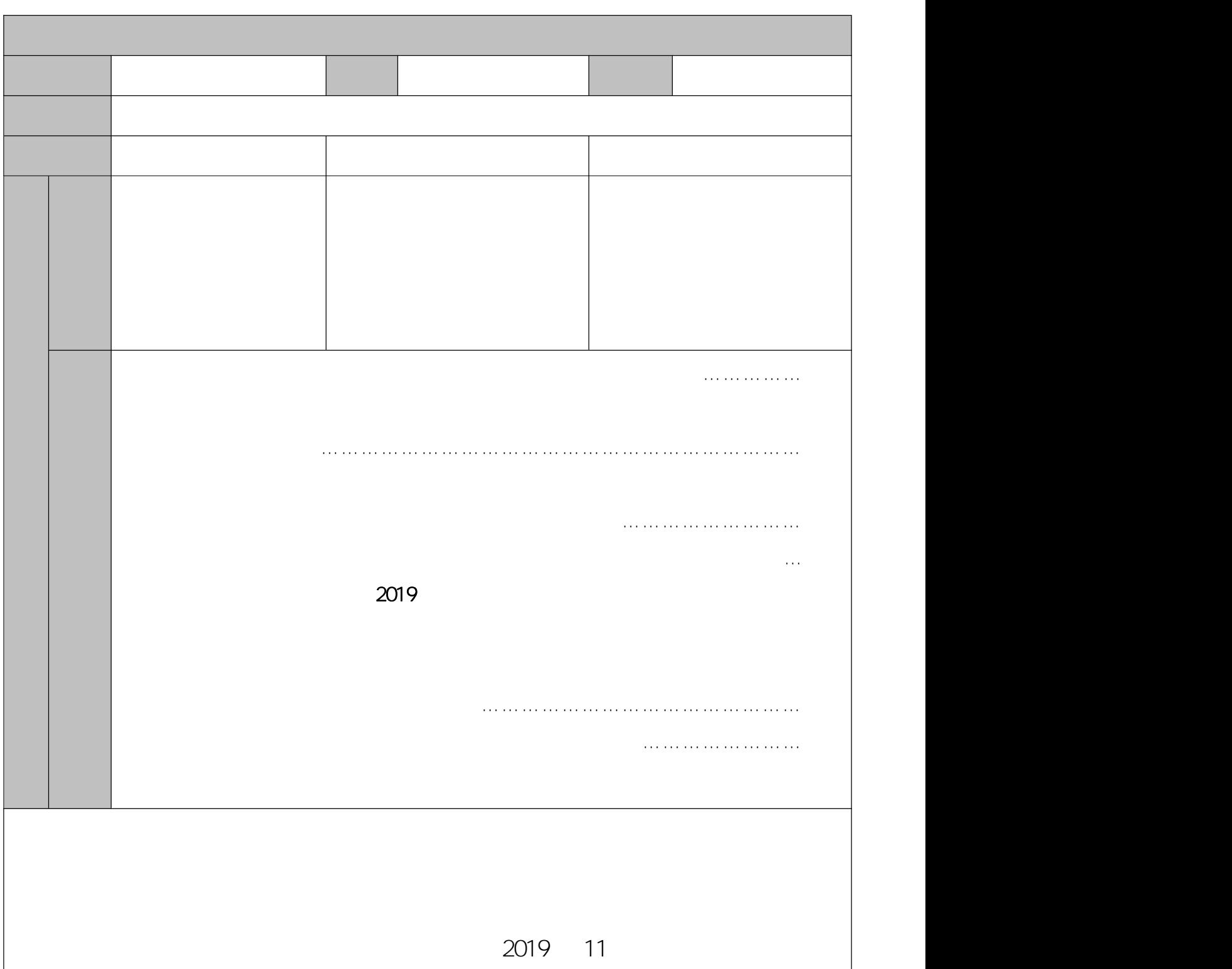

 $\frac{1}{\sqrt{1-\frac{1}{2}}}\left(4\right)$ 

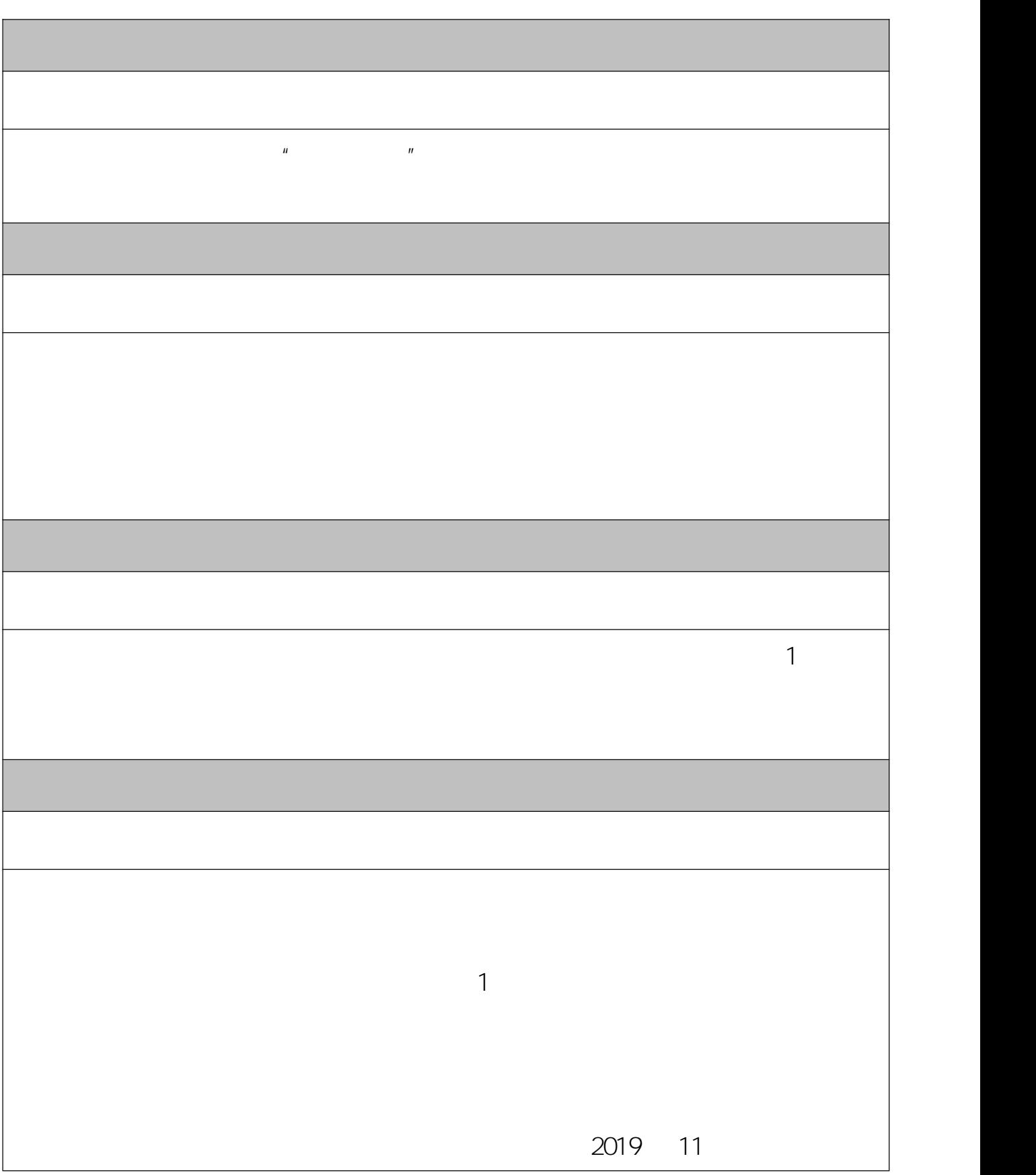